# **Aplicação de um modelo simulado na formação de fábricas**

**Márcia Gonçalves Pizaia (UFOP) pizaia@ldapalm.com.br**

**Rubson Rocha (UFSC) rubsonrocha@eps.ufsc.br**

# **Resumo**

*O objetivo deste estudo é determinar a necessidade de recursos para a implantação de uma nova área de produção de uma fábrica de peças. Foi empregada a técnica de modelagem e simulação discreta de sistemas. A aplicação de um modelo simulado é justificada devido ao fato da experimentação com o sistema real ser dispendiosa. O problema em estudo foca uma empresa que planeja implantar uma nova área de produção, buscando uma produção mínima diária de 120 peças. Dentre os principais fatores estudados destacam-se: o arranjo de cinco tipos de estações de trabalho, o número alocado de máquinas em cada estação e o número de empilhadeiras necessárias. Os efeitos principais de cada fator foram avaliados através de um projeto experimental fatorial fracionado. Realizaram-se dez replicações de 320 horas para cada um dos 32 tratamentos, em cada replicação. As análises dos resultados dos experimentos simulados apontam para a importância de determinados fatores sobre outros, considerando-se as variáveis de desempenho adotadas.* 

*Palavras-chave: Simulação, Programação da Produção, Projeto Experimental* 

## **1. Introdução**

A compreensão do comportamento de sistemas influenciado por uma ou mais variáveis, controláveis ou não, é um dos inúmeros problemas que os tomadores de decisão enfrentam. O projeto experimental é uma técnica estatística que pode ser empregada para resolver este problema (FREITAS FIHO, 2001).

De acordo com Montgomery (1997), um experimento é um teste, ou uma série de testes, no qual alterações controladas são realizadas sobre os fatores envolvidos num sistema ou processo, de tal forma que se possa observar e identificar as razões das mudanças ocorridas sobre as respostas

Objeticando determinar os recursos necessários para a implantação de uma nova área de produção de uma fábrica de peças, utilizou-se ferramentas de simulação e planejamento e análise de experimentos, onde, pretende alcançar uma produção mínima diária de 120 peças, com 8 horas de trabalho.

## **2. Dados do Problema**

A nova área da fábrica a ser montada contará com cinco estações de trabalho mais a estação conjunta de recepção de matéria-prima e saída de produtos. Um conjunto de máquinas para cada estação executa uma tarefa diferente sobre as peças. A peça que sofreu determinado processo em determinada máquina só é liberada quando conseguir transporte.

Três tipos de peças deverão ser produzidas. A probabilidade de recebimento de matéria-prima bruta para a peça do tipo 1 é 30%, do tipo 2 de 50% e do tipo 3 de 20%. As estações que cada

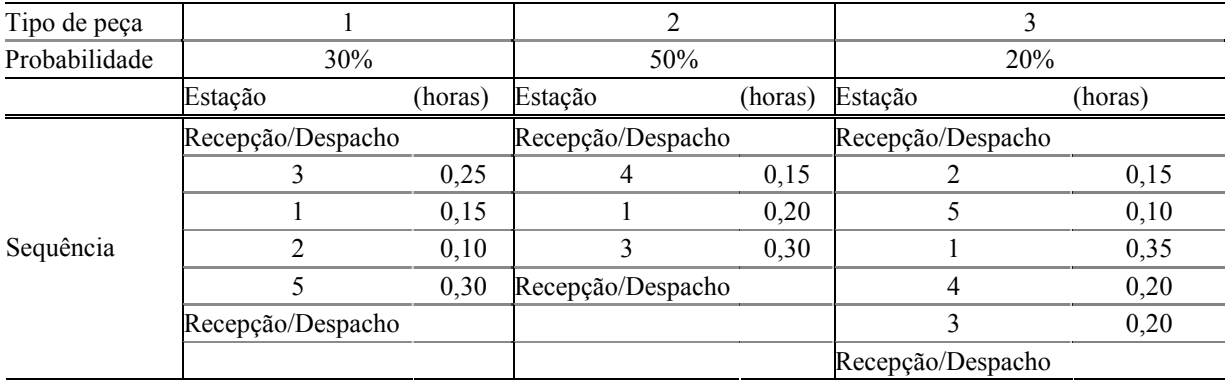

tipo de peça necessita passar para ser produzida, juntamente com os tempos de processo em cada uma das estações, encontram-se na Tabela 1.

Fonte: (dados da pesquisa, 2002)

Tabela 1 – Probabilidade de recebimento de matéria-prima , seqüência de estações e tempos de processo para cada tipo de peça fabricada

## **3. Definição dos Fatores**

O recebimento de matéria-prima para cada tipo de peça depende de fornecedor externo. Um estagiário levantou os dados da chegada de matéria-prima em uma fábrica atual, com a utilização do aplicativo Input Analyser do ARENA, os dados foram bem ajustados a uma distribuição exponencial com média 0,0609 horas (teste significativo de Kolmogorov-Smirnov), isto levando ao recebimento de 16,42 matéria-prima por hora. O transporte entre as estações das matérias-primas recebidas, das peças em produção e das peças terminadas será executado por empilhadeira, que tem velocidade média de 1,5 metros de segundo. A instalação disponível para a nova área de produção está esquematizada na Figura 1.

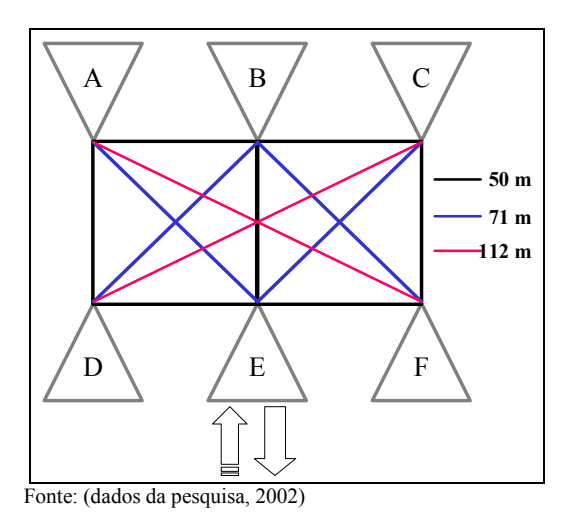

Figura 1 - Esquema de configuração da instalação para nova área de produção

O arranjo das posições (em forma de retângulo, com três posições no sentido longitudinal e duas posições no sentido vertical) não pode ser alterado devido ao tipo de instalação disponível. A posição central no sentido longitudinal (E ou B) parece ser a mais indicada para alocação da estação de recebimento/despacho (R/D). Desta forma, a alocação das outras cinco estações às outras cinco posições (A, B, C, D e F) poderia ser realizada de 120 maneiras diferentes.

Alguns aspectos devem ser considerados para a definição do arranjo das estações dentro da

nova área. A seqüência pelas quais as peças devem ser processadas, as probabilidades de ocorrência de chegada de matéria-prima de cada tipo de peça e a distância calculada para a execução do transporte levaram a elaboração de duas configurações a serem testadas para a nova área (Figura 2).

As estações aonde chegam as matérias-primas para a fabricação das peças são 2, 3 e 4. Estas três estações estão mais próximas da estação de Recepção/Despacho na configuração mostrada na Figura 2. Com este tipo de configuração, para a fabricação de uma peça de cada tipo seria necessário a locomoção da empilhadeira por 904 metros (333 metros para o tipo 1; 200 metros para o tipo 2 e 371 metros para o tipo 3).

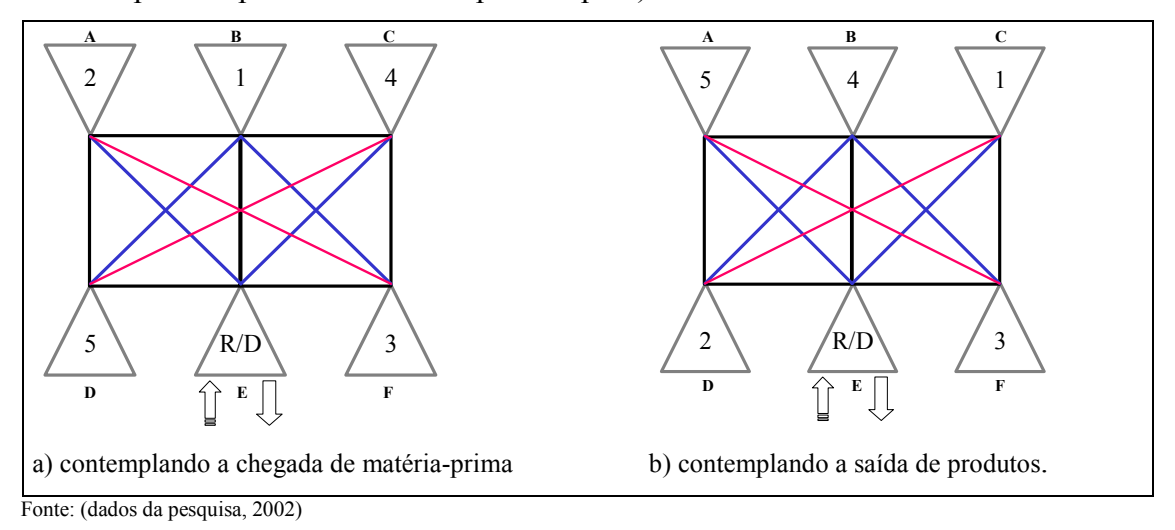

Figura 2 - Configurações a serem testadas para a nova área de produção

As estações 3 e 5 ficam próximas da estação de Recepção/Despacho na configuração apresentada na Figura 2, pois nesta configuração está se contemplando a saída dos produtos acabados. Com este esquema, a empilhadeira rodaria 271 metros para fabricar a peça do tipo 1; 242 metros para o tipo 2 e 342 metros para o tipo 3, totalizando 855 metros.

Definidos os arranjos das estações dentro da instalação a serem testados, pôde-se calcular, utilizando equações para situações estáticas, o número de empilhadeiras a serem colocadas na nova área de produção. Considerando a taxa de chegada de matéria-prima,  $\lambda_i$ , igual a 16,42, as probabilidades de ocorrência definidas na Tabela 1, as distâncias necessárias para cada tipo de peça em cada arranjo definido na Figura 2, a velocidade da empilhadeira (1,5 metros por segundo = 5.400 metros por hora) encontra-se o número de empilhadeiras necessárias para ambos os arranjos propostos, que é 5. Para testar o nível calculado através da análise estática, sugere-se utilizar dois níveis: nível 5, recomendado pela análise estática e nível 3 empilhadeiras. Porém, através de projeto piloto, verificou-se que com 5 empilhadeiras haveria folga de utilização. No entanto, para determinar um número inicial de máquinas em cada estação, uma análise estática da capacidade mínima do sistema deve ser realizada. Uma avaliação é feita para a estação 1, utilizando-se a seguinte aquação para calcular o fator de utilizaçao:

$$
U_i = \lambda_i / n_i \cdot S_i \quad (1)
$$

Onde,  $\lambda_i$  = taxa de chegada à estação i;  $n_i$  = número de máquinas necessárias na estação i ao fator de utilização e  $S_i$  = taxa de serviço, por máquina, na estação i. Considerando uma taxa de chegada  $\lambda_i = 16,42$  (matéria-prima /hora) e que todos os tipos de peças visitam a estação 1,

 $\lambda_1$  será de 16,42 peças por hora. Usando a probabilidade condicional, o tempo médio de serviço na estação 1 será:  $0.3(0.15 \text{ horas}) + 0.5(0.20 \text{ horas}) + 0.2(0.35 \text{ horas}) = 0.215 \text{ horas}.$ 

Isto implica que S<sub>1</sub>, parâmetro que mede a taxa de serviço por máquina na estação 1, será de 4.65 peças/hora. Desta forma, se resolvemos a equação para  $U_1$ = 1, isto é, fator de uso da estação em 100%, o número de máquinas necessário será  $n_1 = 3,53$ . Arredondou-se o resultado para 4. Os cálculos para todas as estações estão resumidas na Tabela 2.

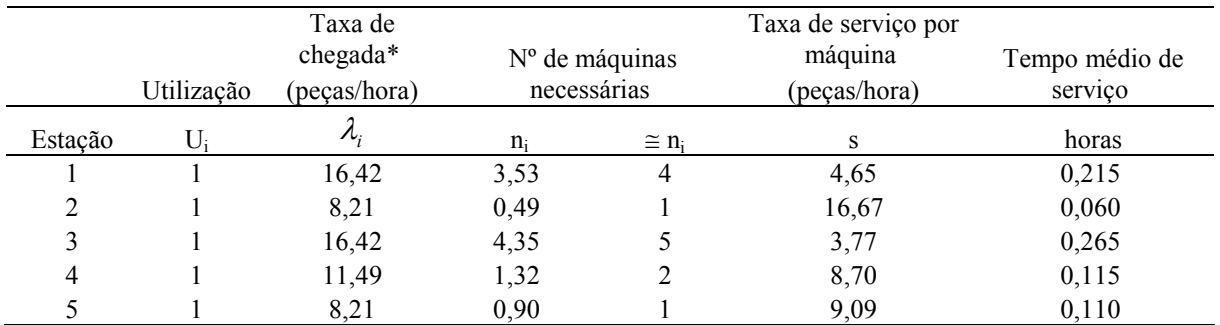

Fonte: (dados da pesquisa, 2002)

\* Peças que passam pela estação

#### Tabela 2 - Necessidades de máquinas em cada estação, de acordo com análises estáticas

De maneira geral, os níveis escolhidos para serem testados foram encontrados pela análise estática e a adição de mais duas unidades. Apenas no caso do número de empilhadeiras, através de simulação com os níveis recomendados, verificou-se que havia sobra de empilhadeiras e estipulou-se duas unidades a menos para o outro nível. Os fatores e os níveis a serem avaliados na análise experimental estão listados na Tabela 3.

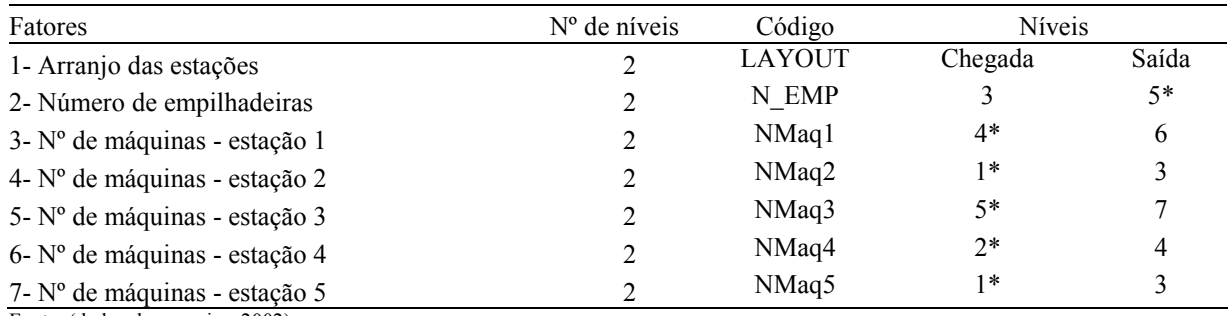

Fonte: (dados da pesquisa, 2002)

\* Níveis recomendados pela análise estática

Tabela 3 - Fatores, códigos, número de níveis e níveis definidos para análise experimental dos parâmetros de desempenho da nova área de produção de peças da fábrica

## **4. Delineamento Experimental**

Os efeitos de posição foram avaliados através de um projeto experimental fatorial fracionado 27-2, com resolução de confundimentos IV. Realizaram-se 10 replicações de 320 horas (40 dias de trabalho) para cada um dos 32 tratamentos, considerando um período de adaptação de 64 horas em cada replicação. Este período de adaptação, devido ao sistema ser não terminal, visa descartar o período inicial onde o sistema parte do zero, onde todas as estações e empilhadeiras estão livres, começando a analisar os dados a partir do momento em que o mesmo se encontra em pleno funcionamento (FREITAS FILHO, 2001, p. 1999).

O total de ensaios realizados foi 320. Duas variáveis são de maior interesse: número de peças produzidas por dia e tempo médio no sistema (horas), por estarem diretamente ligadas aos objetivos do empresário: atingir a produção meta de no mínimo 120 peças por dia, com o menor tempo de produção (BOX e COX, 1964).

Outras variáveis também foram analisadas para verificar se não há ociosidade no sistema. Foram elas: taxa de ocupação das 5 estações de trabalho e taxa de ocupação das empilhadeiras. O número de peças que ficaram nas filas do processo também foi analisado para verificar problemas com o sistema, uma vez que muitas sobras indicariam que o processo está desbalanceado no número de máquinas que cada estação recebeu.

As Hipóteses sao as seguintes: apenas os efeitos principais e algumas interações de 2ª ordem serão testados, uma vez que as explicações para interações de maior grau são difíceis na prática. Devido ao delineamento experimental utilizado, foram previstos alguns confundimentos para os efeitos de interações, mesma de 2ª ordem. O modelo testado foi:

$$
y_{i} = \beta_{0} + \beta_{1}x_{1} + \beta_{2}x_{2} + \beta_{3}x_{3} + \beta_{4}x_{4} + \beta_{5}x_{5} + \beta_{6}x_{6} + \beta_{7}x_{7} +
$$
 Média e Factors  
+ 
$$
\beta_{12}x_{1}x_{2} + \beta_{13}x_{1}x_{3} + \beta_{14}x_{1}x_{4} + \beta_{15}x_{1}x_{5} + \beta_{16}x_{1}x_{6} + \beta_{17}x_{1}x_{7} +
$$
 principais  

$$
\beta_{23}x_{2}x_{3} + \beta_{24}x_{2}x_{4} + \beta_{25}x_{2}x_{5} + \beta_{26}x_{2}x_{6} + \beta_{27}x_{2}x_{7} + \beta_{34}x_{3}x_{4} +
$$
 Interações de 2<sup>a</sup>  

$$
\beta_{35}x_{3}x_{5} + \beta_{36}x_{3}x_{6} + \beta_{37}x_{3}x_{7} + \beta_{45}x_{4}x_{5} + \beta_{46}x_{4}x_{6} + \beta_{47}x_{4}x_{7} +
$$
 order (21)  

$$
\beta_{56}x_{5}x_{6} + \beta_{57}x_{5}x_{7} + \beta_{67}x_{6}x_{7} +
$$
ei Error aleatório

Onde, yi é o valor da variável a ser estudada observada na iésima repetição, no arranjo de estações  $x_1(x_1 = -1)$ : arranjo para chegada;  $x_1 = +1$ : arranjo para saída), com o número de empilhadeiras  $x_2$  ( $x_2$  = 3 ou 5), com o número de máquinas  $x_3$  na estação 1 ( $x_3$  = 4 ou 6), com o número de máquinas  $x_4$  na estação 2 ( $x_4$  = 1 ou 3), com o número de máquinas  $x_5$  na estação  $3 (x_5 = 5 \text{ ou } 7)$ , com o número de máquinas  $x_6$  na estação 4 ( $x_6 = 2 \text{ ou } 4$ ), com o número de máquinas x<sub>7</sub> na estação 5 (x<sub>7</sub> = 1 ou 3);  $\beta_0$  é a média observada da variável em estudo;  $\beta_1$  é o efeito do arranjo das estações;  $\beta_2$  é o efeito do nº de empilhadeiras;  $\beta_3$  é o efeito do nº de máquinas na estação 1;  $\beta_4$  é o efeito do nº de máquinas na estação 2;  $\beta_5$  é o efeito do nº de máquinas na estação 3;  $\beta_6$  é o efeito do nº de máquinas na estação 4;  $\beta_7$  é o efeito do nº de máquinas na estação 5; ei é o erro aleatório. Os valores de i = 1 a 10.

Testes de hipóteses:

a) para os fatores principais:

Hipótese nula: H<sub>0</sub>:  $\beta_i = 0$ 

Hipótese alternativa: H<sub>1</sub>:  $\beta_i \neq 0$  (para j=1,2,3,4,5,6 e 7)

b) para as interações de 2ª ordem, embora com confundimentos:

Hipótese nula: H0:  $\beta_{ik} = 0$ 

Hipótese alternativa: H1: pelo menos um  $\beta_{jk} \neq 0$  (com j<k e para j=1,2,3,4,5,6)

#### **5. Metodologia Aplicada**

Para a realização de cada um dos 32 tratamentos, utilizou-se de simulação, com o uso do software ARENA. Devido a versão do software ser de uso acadêmico e possibilitar apenas que 150 entidades possam permanecer nas filas, foi utilizado um recurso de desvio de entidades na Estação 2 e na Estação 5.

Para a elaboração do projeto experimental e das análises estatísticas foi utilizado o módulo Experimental Design do software Statistica. Para a verificação da homoscedasticidade, foi

realizado o teste de Levene, utilizando-se o módulo ANOVA/MANOVA do software **Statistica** 

#### **6. Resultados e Análises**

Os resultados médios encontrados para os 32 tratamentos, para as oito variáveis, estão na Tabela 4. Verificou-se que apenas 8 tratamentos (em negrito) conseguiram alcançar em média a meta de produção de 120 peças por dia.

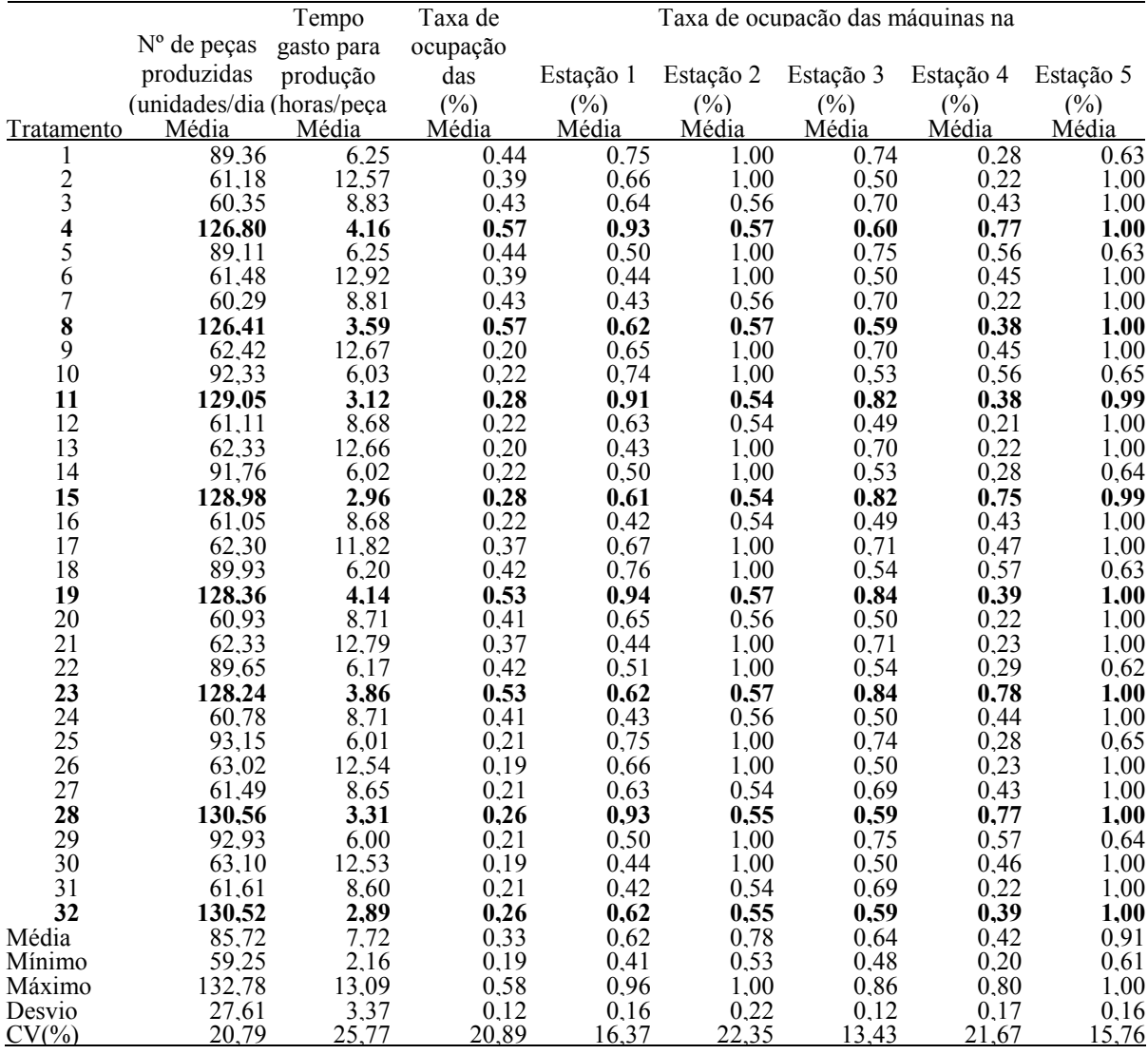

Tabela 4 - Resultados médios de 10 repetições dos 32 tratamentos, para as variáveis nº de peças produzidas por dia, tempo gasto na produção, taxa de ocupação das empilhadeiras e máquinas nas estações (%)

A correlação entre as variáveis também pode ser realizada para verificar relacionamentos. Pela alta correlação entre peças produzidas por dia e nº de sobras nas filas, torna-se desnecessário a análise desta última. Porém, antes de iniciar a análise de variância de cada uma das variáveis em estudo, realizou-se o Teste de Levene, para averiguar se a hipótese de homoscedasticidade estava garantida. Apenas duas variáveis apresentaram homoscedasticidade entre os tratamentos: peças por dia e taxa de ocupação das máquinas na Estação 3. Desta forma, resolveu-se utilizar as médias para calcular os efeitos de posição e os desvios padrões para diagnosticar os efeitos de dispersão de cada um dos fatores.

Outra justificativa para utilização das médias foi, devido aos parâmetros utilizados na simulação (apenas a taxa de entrada de peças no sistema, que foi ajustada para ser exponencial com média 0,0609, era aleatória), que cada repetição formou um bloco. Isto nos levaria a ter que alterar o modelo estudado, com a inclusão do efeito de bloco.

Para cada uma das variáveis em estudo se apresentará os resultados da análise dos efeitos de posição utilizando-se o gráfico de Pareto dos efeitos, juntamente com os gráficos para verificação do modelo (previstos versus resíduos e gráfico normal dos resíduos). Os efeitos de dispersão serão avaliados utilizando-se o desvio padrão ou o logaritmo deste, dependendo da adequação dos modelos.

# **6.1 Número de peças produzidas por dia**

Pela Figura 3 observa-se que os fatores que influenciam a produção diária, todos positivamente, onde, aumentando o nível aumenta a produção diária, são o nº de máquinas na estação 5, o nº de máquinas na estação 2 e a interação entre ambos. O nº de empilhadeiras tem também alguma influência.

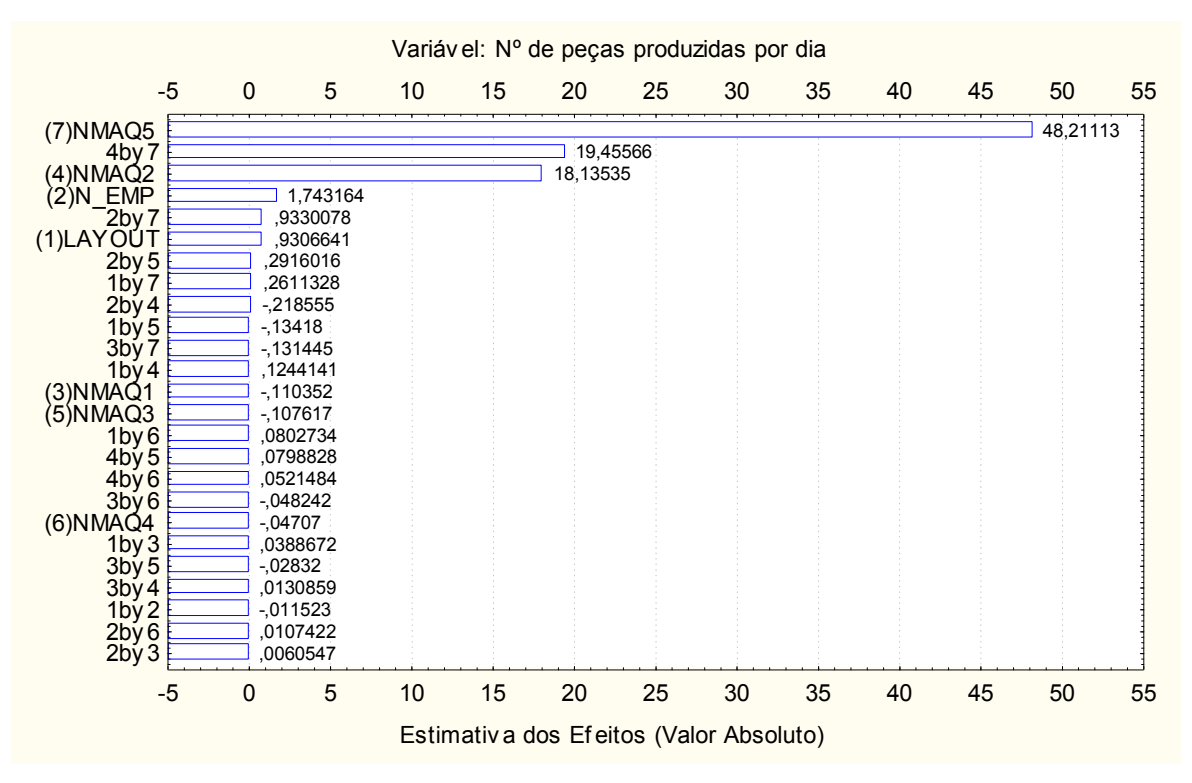

Figura 3 - Gráfico de Pareto dos efeitos de posição sobre o nº de peças produzidas por dia

Há uma tendência das previsões terem menor variabilidade a medida que aumentam os valores previstos (Figura 4). Os resíduos do modelo apresentam uma distribuição normal, fato observado na Figura 5.

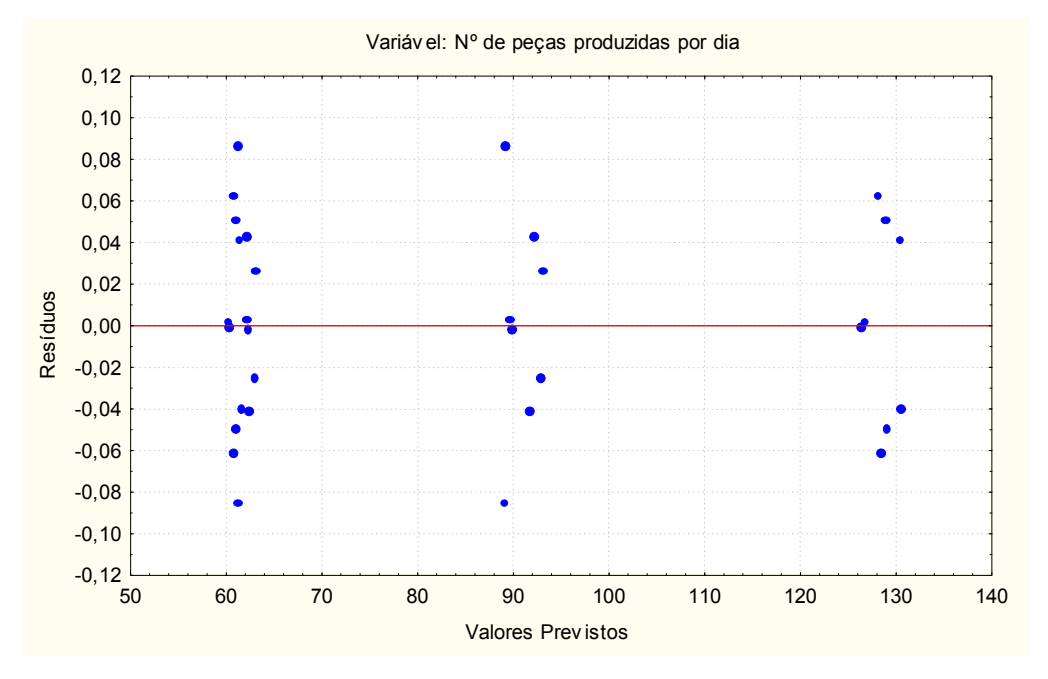

Figura 4 - Gráfico dos valores previstos versus os resíduos do modelo para o nº de peças produzidas por dia

Todos os fatores, com exceção do número de máquinas na Estação 1, aumentam a variabilidade da produção diária ao se aumentar os seus níveis, com efeitos mais pronunciados pelos fatores número de máquinas na Estação 2, arranjo das estações e número de empilhadeiras (Figura 6). Os gráficos previstos contra os resíduos e probabilidade normal dos resíduos não apresentam problemas para o modelo de dispersão.

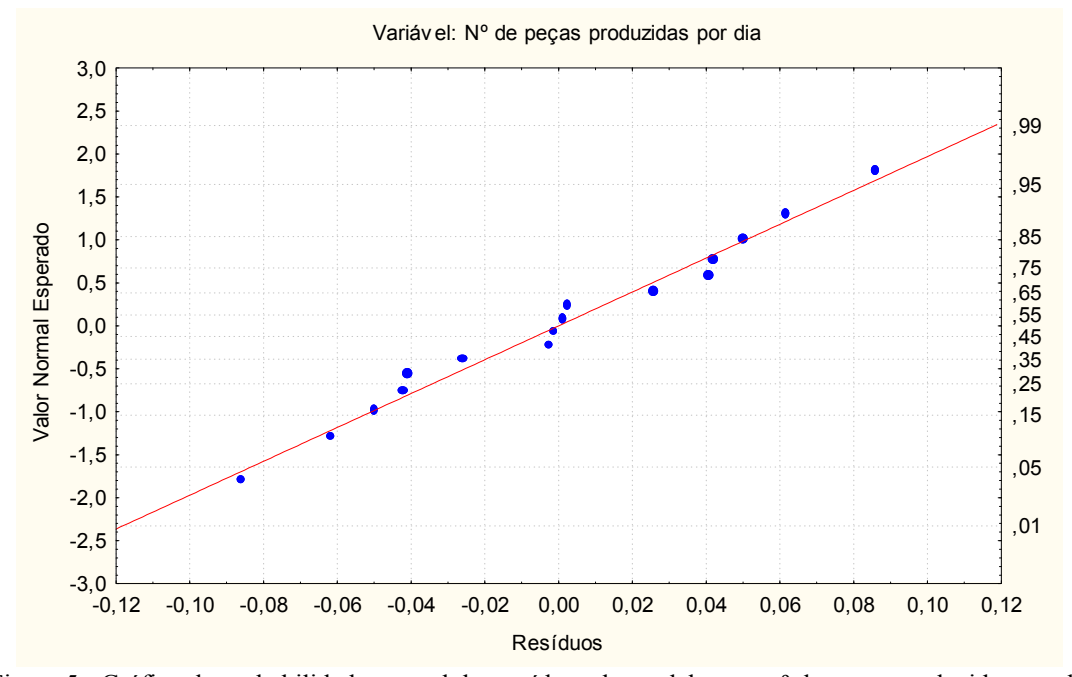

Figura 5 - Gráfico de probabilidade normal dos resíduos do modelo para nº de peças produzidas por dia

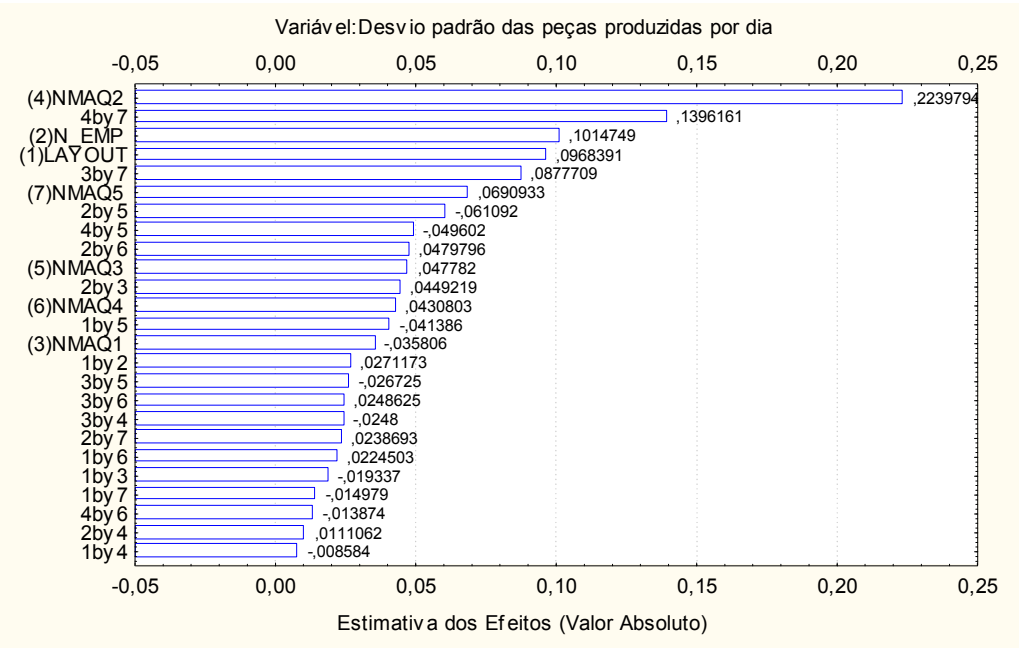

Figura 6- Gráfico de Pareto dos efeitos de dispersão sobre o nº de peças produzidas por dia

#### **6.2 Tempo médio no sistema**

O tempo médio no sistema é afetado principalmente pelo número de máquina na Estação 5, número de máquina na Estação 2 e número de empilhadeiras. Com exceção do número de máquinas na Estação 1, todos os fatores em seu nível superior, aumentam o tempo médio de fabricação de uma peça.

O modelo de posição pode ser aceito, já que os resíduos não apresentam problemas nos gráficos previstos e de probabilidade normal. O aumento dos níveis dos fatores diminui a variabilidade no tempo gasto do sistema, especialmente para os fatores número de máquinas na Estação 5, número de máquinas na Estação 2 e número de empilhadeiras. O modelo de dispersão parece adequado.

#### **6.3 Ocupação das Empilhadeiras**

O nº de empilhadeiras afeta negativamente a taxa de ocupação das empilhadeiras. Já o nº de máquinas na estação 5 e o nº de máquinas na estação 2 afetam positivamente esta taxa. O arranjo das estações, embora com pequeno efeito, também afeta negativamente. O modelo de posição para esta variável parece estar atendendo as suposições. A taxa de ocupação das empilhadeiras teve menor variação quando se usou o nível superior do número de empilhadeiras, o nível inferior do número de máquinas na Estação 2 e quando se arranjou as estações pela saída. O modelo de dispersão utilizou o desvio padrão encontrado para a variável taxa de ocupação das empilhadeiras pois o logaritmo do desvio padrão apresentou pior adequabilidade. Este modelo, usando o desvio padrão, pode ser aceito, mesmo com o pequeno aumento da variação quando de previsões maiores e do pequeno desvio da normalidade dos resíduos.

#### **7. Conclusões**

Pelas condições citadas, resultados e modelos encontrados, e considerando aspectos econômicos, sugere-se a implantação da nova área de produção. Portanto, devem-se arranjar as estações contemplando a saída, pois ocasiona redução da variabilidade na taxa de ocupação das máquinas nas Estações 2 e 3, e nas sobras. Sem grande efeito marcante, o arranjo pela saída tende a aumentar a produção diária, diminuir o tempo de produção e aumentar a taxa de ocupação das máquinas em todas as estações;

De maneira em geral, a indicação é utilizar os recursos nos níveis inferiores, com exceção da estação 2 e da estação 5, que devem utilizar um número maior que as recomendações estáticas e o número de empilhadeiras, que deve utilizar um número menor que a recomendação estática.

Com estes recursos definidos, se espera uma produção média diária de 128 peças, com um tempo médio de produção de 4,158 horas/peça, utilizando 53% das empilhadeiras, 94% das máquinas da estação 1, 57% das máquinas da estação 2, 84% das máquinas da estação 3, 78% das máquinas da estação 4 e 99% das máquinas da estação 5, ficando em média 164 peças nas filas das estações.

Indicações de futuros estudos se fazem necessárias para tentar refinar os principais fatores envolvidos na fabricação de 3 tipos de peças, utilizando 5 tipos de máquinas e empilhadeiras para transporte entre as estações. O número de empilhadeiras deveria ser testado para verificar se quantidades menores que o nível inferior utilizado nesta análise (3, no caso) poderiam ser utilizadas sem afetar o desempenho do sistema, uma vez que apenas 53% delas estiveram ocupadas, no modelo recomendado. A quantidade de máquinas nas estações 2 e 5 também seria alvo de novos estudos, indagando se níveis intermediários e superiores aos testados poderiam modificar os resultados.

A utilização da simulação e projeto experimental para definir um sistema ainda não existente foram importantes para conhecê-lo ainda antes de implantá-lo. Verificou-se claramente a importância do número alocado de máquinas nas estações 2 e 5 no desempenho do sistema.

## **8. Referências**

BOX, G.E.P. & COX, D.R. An analysis of transformations. *Journal of the Royal Statistical Society* B. v. 25, p.: 211-243, 1964.

FREITAS Fº, P.J. de. *Introdução à modelagem e simulação de sistemas*: com aplicações em ARENA. Florianópolis: Visual Books, 2001. 322p.

MONTGOMERY, D. C. *Design and analysis of experiments*. 4 ed. USA: John Wiley & Sons, 1997. 704p.